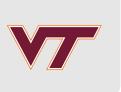

# Optimization

RSMs and Computer Experiments

Robert B. Gramacy (<u>rbg@vt.edu</u>: <u>http://bobby.gramacy.com</u>)

Department of Statistics, Virginia Tech

### Goals

To understand the role that GPs can play in optimizing a blackbox function,

- · i.e., one about which one knows little (it is opaque to the optimizer)
- and which can only be probed through expensive evaluation.

Basically, the idea is to view optimization as an application of sequential design.

The role of "modeling" in optimization has a rich history,

and we'll barely scratch the surface there.

But the *potential* role of modern *statistical* modeling is just recently being realized by the mathematical programming, statistics, and machine learning communities.

# Surrogate-based optimization

#### An old idea

Statistical methods in optimization, in particular of *noisy* blackbox functions, probably goes back to Box & Draper,

a pre-cursor to "steepest ascent" in classical RSMs.

However, the modern version is closest to methods described by Mockus, et al. (e.g., 1978), in a paper entitled

"The application of Bayesian methods for seeking the extremum".

Although it would seem that many of these ideas were overlooked,

in part because the models involved were too crude (linear)

until the late 1990's, after GPs became established in the computer experiments literature.

## Surrogate-based optimization

In the computer experiments literature, folks had been using GPs to optimize functions for some time,

- however, the best reference for the core idea might be Booker, et al. (1999).
- They called it *surrogate-based optimization*, and it involved a nice collaboration between optimization and computer modeling researchers.

#### The methodology is simple:

- 1. Train a GP on the function evaluations obtained so far.
- 2. Optimize the fitted predictive mean surface of the GP to choose the next location for evaluation.
- 3. Repeat.

Observe that Step 2 involves its own inner-optimization,

but an easy one that can be solved with conventional methods.

## The problem

Before we continue, lets be clear about the problem.

We wish to find

$$x^* = \operatorname{argmin}_{x \in \mathcal{B}} f(x).$$

- $\mathcal{B}$  is usually a hyper-rectangle.
- We do not have the derivatives of f(x), nor do we necessarily want them (or want to approximate them).
- The methods we prescribe fall under the class of **derivative-free optimization**, see., e.g., Conn, et al. (2009).

This means that all we get to do is

- evaluate f(x), which for now is *deterministic*,
- · and we presume that it is expensive to do so (in terms of computing time, say).
- · So a tacit "constraint" on the solver is that it minimize the number of evaluations.

## **Implementation**

Lets consider an implementation of the idea Booker et al. summarized on a rescaled/coded version of the Goldstein-Price function.

```
f <- function(X)
{
   if(is.null(nrow(X))) X <- matrix(X, nrow=1)
   m <- 8.6928
   s <- 2.4269
   x1 <- 4 * X[,1] - 2
   x2 <- 4 * X[,2] - 2
   a <- 1 + (x1 + x2 + 1)^2 * (19 - 14 * x1 + 3 * x1^2 - 14 *
        x2 + 6 * x1 * x2 + 3 * x2^2)
   b <- 30 + (2 * x1 - 3 * x2)^2 * (18 - 32 * x1 + 12 * x1^2 +
        48 * x2 - 36 * x1 * x2 + 27 * x2^2)
   f <- log(a * b)
   f <- (f - m)/s
   return(f)
}</pre>
```

• We want to minimize this f(x), pretending we can't see how it is comprised.

## Initial design

Lets start with a small initial design in the 2d space.

```
library(lhs)
ninit <- 12
X <- randomLHS(ninit, 2)
y <- f(X)</pre>
```

Now lets fit a (separable) GP to that data, with a small nugget.

```
library(laGP)
gpi <- newGPsep(X, y, d=0.1, g=1e-6, dK=TRUE)
da <- darg(list(mle=TRUE, max=0.5), X)
mleGPsep(gpi, param="d", tmin=da$min, tmax=da$max, ab=da$ab)$msg</pre>
```

```
## [1] "CONVERGENCE: REL REDUCTION OF F <= FACTR*EPSMCH"
```

## Surrogate-optimize

Just like our ALM/C searches, lets set up an objective that we can search based on the predictive distribution.

```
obj.mean <- function(x, gpi) predGPsep(gpi, matrix(x, nrow=1), lite=TRUE)$mean
```

Now the predictive surface (like the function f) may have many local minima,

- but lets punt on the idea of global optimization for the moment,
- and see where we get with a search initialized at the current best value.

```
m <- which.min(y)
opt <- optim(X[m,], obj.mean, lower=0, upper=1, method="L-BFGS-B", gpi=gpi)
opt$par</pre>
```

```
## [1] 0.4491681 0.1494378
```

So this is the next point to try.

## One-step of search

Here's what that looks like in the input domain.

```
\label{eq:continuit} $$\operatorname{plot}(X[1:\operatorname{ninit},], \ xlab="x1", \ ylab="x2", \ xlim=c(0,1), \ ylim=c(0,1))$$ arrows(X[m,1], \ X[m,2], \ opt*par[1], \ opt*par[2], \ length=0.1)
```

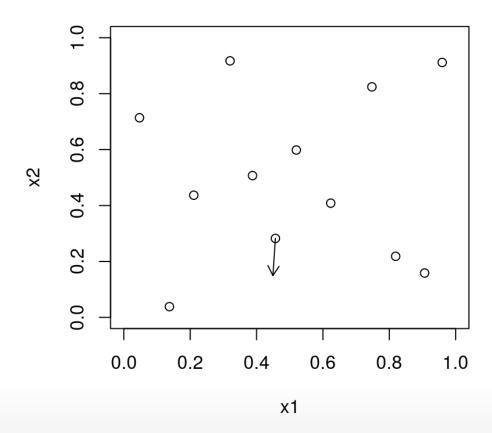

### **Another iteration**

Evaluate f at opt\$par, update the GP ...

```
ynew <- f(opt$par)
updateGPsep(gpi, matrix(opt$par, nrow=1), ynew)
mle <- mleGPsep(gpi, param="d", tmin=da$min, tmax=da$max, ab=da$ab)
X <- rbind(X, opt$par)
y <- c(y, ynew)</pre>
```

... and solve for the next point.

```
m <- which.min(y)
opt <- optim(X[m,], obj.mean, lower=0, upper=1, method="L-BFGS-B", gpi=gpi)
opt$par</pre>
```

## [1] 0.4343782 0.3078317

Here's what that looks like in the input domain.

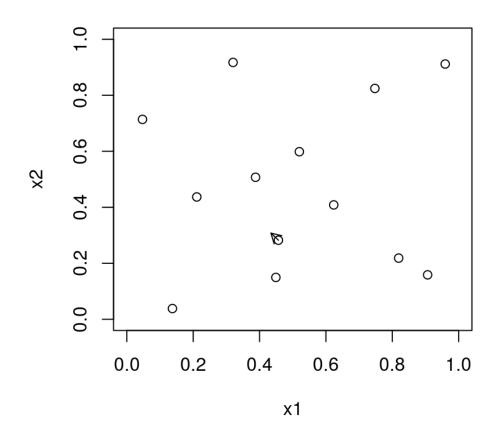

#### Five more iterations

Update for the most recent point.

```
ynew <- f(opt$par)
updateGPsep(gpi, matrix(opt$par, nrow=1), ynew)
mle <- mleGPsep(gpi, param="d", tmin=da$min, tmax=da$max, ab=da$ab)
X <- rbind(X, opt$par)
y <- c(y, ynew)</pre>
```

Looping: five more iterations.

## **Progress**

```
prog <- y
for(i in 2:length(y))
   if(prog[i] > prog[i-1]) prog[i] <- prog[i-1]
plot(prog, type="l")</pre>
```

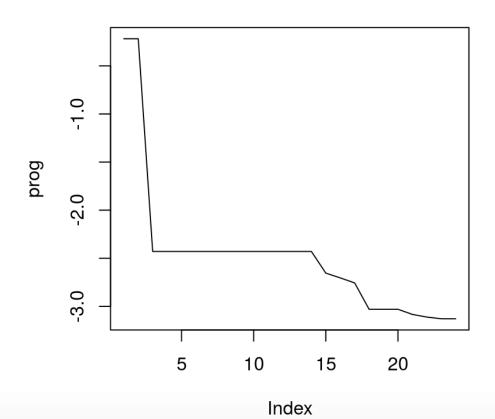

## **Encapsulating function**

```
optim.surr <- function(f, ninit, stop, tol=1e-4)
    X <- randomLHS(ninit, 2)</pre>
    y < -f(X)
    qpi < -newGPsep(X, y, d=0.1, q=1e-7, dK=TRUE)
    da <- darg(list(mle=TRUE, max=0.5), randomLHS(1000, 2))</pre>
    mleGPsep(gpi, param="d", tmin=da$min, tmax=da$max, ab=da$ab)
    for(i in (ninit+1):stop) {
        m <- which.min(y)</pre>
        opt <- optim(X[m,], obj.mean, lower=0, upper=1,</pre>
            method="L-BFGS-B", gpi=gpi)
        ynew <- f(opt$par)</pre>
        if(abs(ynew - y[length(y)]) < tol) break;</pre>
        updateGPsep(gpi, matrix(opt$par, nrow=1), ynew)
        mleGPsep(gpi, param="d", tmin=da$min, tmax=da$max, ab=da$ab)
        X <- rbind(X, opt$par)</pre>
        y < -c(y, ynew)
    deleteGPsep(qpi)
    return(list(X=X, y=y))
```

## Average progress under random init

Lets repeatedly solve the problem in this way with 100 random initializations.

Note that these are random initializations.

- not random searches.
- · These searches are completely deterministic.
  - (l.e., this is not *stochastic optimization*.)

## Visualizing average progress

Clearly this is not a global optimization tool.

```
matplot(t(prog), type="l", col="gray", lty=1, ylab="progress", xlab="its")
```

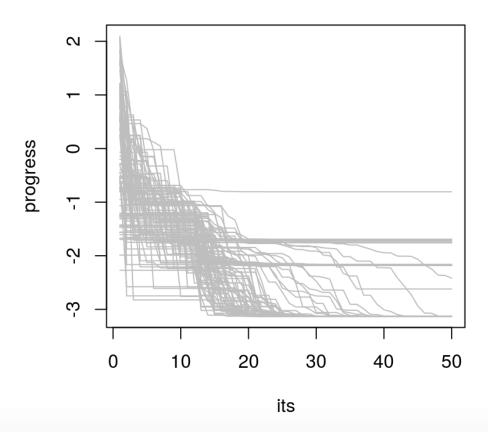

## How does optim compare?

First, we need to modify f so we can keep track of the path of evaluations.

because optim will call f to approximate gradients.

```
fprime <- function(x)
{
    ynew <- f(x)
    y <<- c(y, ynew)
    return(ynew)
}</pre>
```

Now lets loop a bunch of times.

Note that optim will only allow us to control the "outer" iterations.

## Average optim progress

Here is the same for loop we did with the surrogate-based optimizer,

- with a direct optim instead,
- · randomly initialized.

## Clear winner

optim progress is much slower on a fixed budget.

```
matplot(t(prog.optim), type="l", col="red", lty=1, ylab="progress", xlab="its")
matlines(t(prog), type="l", col="gray", lty=1)
legend("topright", c("surr", "optim"), col=c("gray", "red"), lty=1)
```

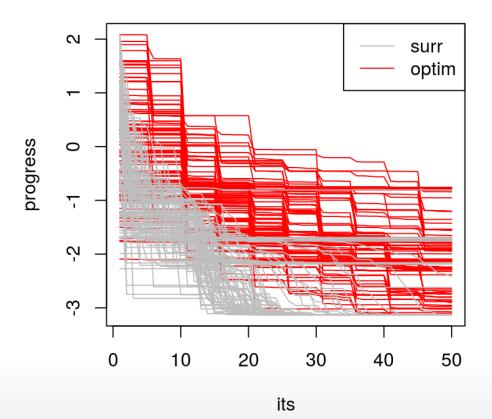

## Why do "we" do well?

Our surrogate-based optimization is more efficient because

- it does not need to evaluate the expensive blackbox function, f, to approximate derivatives.
- · Rather, the surrogate is providing a sense of derivative for "free".
- It also can (potentially) take big steps because its knowledge of the response surface is more global than optim's.
  - optim only bases evaluations on a local linear approximation.

#### How can "we" do better?

But surrogate optimization is still mostly a local affair.

- · It exploits, by moving to the next best spot from where it left off,
- descending with its own optim subroutine on the predictive surface.
- · It does not *explore* places that cannot easily be reached from the current best value.

We need some way to balance exploration and exploitation.

- BTW, notice that we're not actually doing statistics,
- because at no point is uncertainty being taken into account.

# Expected improvement

## Striking a balance

In the mid 90s, Matthias Schonlau was working on his dissertation,

 which basically revisited Mockus' Bayesian optimization idea from a Gaussian process and computer experiments perspective.

He came up with a heuristic called **expected improvement (EI)**, which is the basis of a so-called

efficient global optimization (EGO) algorithm.

His key insight was that predictive uncertainty was underutilized in the surrogate framework for optimization,

- which is especially a shame when GPs are involved, because they provide such a beautiful predictive variance function.
- · The basic idea, however, is not limited to GP surrogates.

## Improvement

Schonlau defined a statistic called the **improvement** 

$$I(x) = \max\{0, f_n^{\min} - Y(x)\}\$$

which is a *random variable* measuring the amount by which an unknown response Y(x) is below the current point known to be the minimum

$$f_n^{\min} = \min\{y_1, \dots, y_n\}.$$

- That is, measuring potential of Y(x) to "improve" upon the current best minimum.
- If Y(x) has non-zero probability of taking on any value on the real line, then I(x) has nonzero probability of being positive.

## **Expected improvement**

Now there are lots of things you could imagine doing with the improvement,

- but probably the most important thing to do (to make it useful) is to remove the randomness.
- · And the simplest way to do that is to take an expectation.

It is easiest to imagine what the **expected improvement** might look like through a Monte Carlo approximation.

- Draw  $y^{(t)} \sim \mathcal{N}(\mu(x), \sigma^2(x))$  in the case of Gaussian Y(x), t = 1, ..., T.
- · And average:

$$\frac{1}{T} \sum_{t=0}^{T} \max\{0, f_{\min}^{n} - y^{(t)}\} \to \mathbb{E}\{I(x)\} \quad \text{as } T \to \infty.$$

• This works no matter what the distribution of Y(x) is (so long as you can simulate from it).

## **Analytic expression**

The cool thing is that if Y(x) is Gaussian,

· as it is under the predictive equations of a GP,

the EI has a convenient closed form expression.

$$\mathbb{E}\{I(x)\} = (f_{\min}^n - \mu_n(x)) \Phi\left(\frac{f_{\min}^n - \mu_n(x)}{\sigma_n(x)}\right) + \sigma_n(x) \phi\left(\frac{f_{\min}^n - \mu_n(x)}{\sigma_n(x)}\right)$$

•  $\Phi$  and  $\phi$  are the standard normal cdf and pdf, respectively.

Notice how it organically balances

- exploitation:  $\mu_n(x)$  below  $f_{\min}^n$ , and
- exploration: large  $\sigma_n(x)$ .

#### - A useful cartoon -

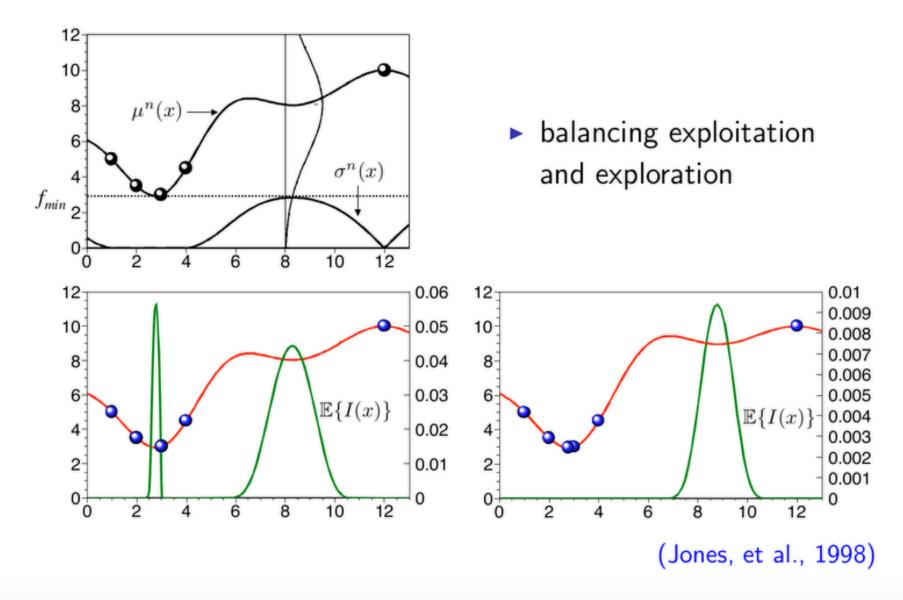

## Interactive El demo

See gp\_ei\_sin.R with the course materials.

This code uses a hodge-podge of libraries, and I didn't want to re-write it.

· We'll code our own stuff up in a sec.

#### Our own El calculation

The laGP package doesn't include an El calculation,

• but it is easy to use the output of the predict functions to calculate El.

```
EI <- function(gpi, x, fmin, pred=predGPsep)
{
    if(is.null(nrow(x))) x <- matrix(x, nrow=1)
    p <- pred(gpi, x, lite=TRUE)
    d <- fmin - p$mean
    sigma <- sqrt(p$s2)
    dn <- d/sigma
    ei <- d*pnorm(dn) + sigma*dnorm(dn)
    return(ei)
}</pre>
```

To use it as an objective in a surrogate-based optimization:

```
obj.EI <- function(x, fmin, gpi) - EI(gpi, x, fmin)
```

#### Multi-start scheme

Although EI has a "maximizing variance" aspect, which could cause the EI surface to be multi-modal

- · just like ALM and ALC,
- it will not be as pathologically so.

The number of EI modes will fluctuate as the algorithm runs,

• but eventually it will resemble the actual (number of) modes in f.

Therefore a sensible multi-start scheme might include

- the best point you have so far  $(f_{\min}^n)$
- · and a few other points spread around the input space.

### A search scheme

Copying from alm.search, how about the following?

```
EI.search <- function(X, y, gpi, multi.start=5)</pre>
    m <- which.min(y)</pre>
    fmin <- y[m]</pre>
    start <- matrix(X[m,], nrow=1)</pre>
    if(multi.start > 1)
         start <- rbind(start, randomLHS(multi.start-1, ncol(X)))</pre>
    xnew <- matrix(NA, nrow=nrow(start), ncol=ncol(X)+1)</pre>
    for(i in 1:nrow(start)) {
        if(EI(gpi, start[i,], fmin) <= eps)</pre>
             { out <- list(value=-Inf); next }
        out <- optim(start[i,], obj.EI, method="L-BFGS-B",</pre>
             lower=0, upper=1, gpi=gpi, fmin=fmin)
        xnew[i,] <- c(out$par, -out$value)</pre>
    solns <- data.frame(cbind(start, xnew))</pre>
    names(solns) <- c("s1", "s2", "x1", "x2", "val")
    solns <- solns[(solns$val > sgrt(.Machine$double.eps)),]
    return(solns)
```

## Initializing an El search

Initializing the GP fit.

```
X <- randomLHS(ninit, 2)
y <- f(X)
gpi <- newGPsep(X, y, d=0.1, g=1e-6, dK=TRUE)
da <- darg(list(mle=TRUE, max=0.5), X)</pre>
```

Performing an El search.

```
solns <- EI.search(X, y, gpi)
m <- which.max(solns$val)
maxei <- solns$val[m]</pre>
```

## First iteration visualized

```
plot(X, xlab="x1", ylab="x2", xlim=c(0,1), ylim=c(0,1)) arrows(solns$s1, solns$s2, solns$x1, solns$x2, length=0.1) points(solns$x1[m], solns$x2[m], col=2, pch=20)
```

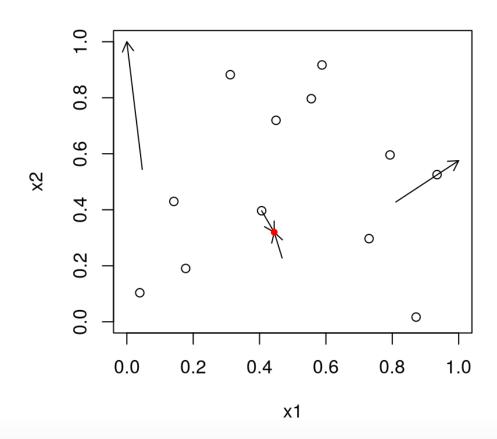

#### **Next iteration**

Incorporate the new data at the chosen input location.

```
xnew <- as.matrix(solns[m,3:4])
X <- rbind(X, xnew)
y <- c(y, f(xnew))
updateGPsep(gpi, xnew, y[length(y)])
mle <- mleGPsep(gpi, param="d", tmin=da$min, tmax=da$max, ab=da$ab)</pre>
```

And do another iteration, and update.

```
solns <- EI.search(X, y, gpi)
m <- which.max(solns$val)
maxei <- c(maxei, solns$val[m])
xnew <- as.matrix(solns[m,3:4])
X <- rbind(X, xnew)
y <- c(y, f(xnew))
updateGPsep(gpi, xnew, y[length(y)])
mle <- mleGPsep(gpi, param="d", tmin=da$min, tmax=da$max, ab=da$ab)</pre>
```

#### Clearly a multi-modal criteria.

```
plot(X, xlab="x1", ylab="x2", xlim=c(0,1), ylim=c(0,1)) arrows(solns$s1, solns$s2, solns$x1, solns$x2, length=0.1) points(solns$x1[m], solns$x2[m], col=2, pch=20)
```

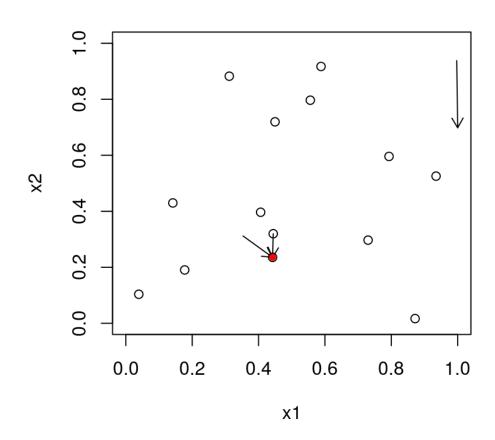

#### More iterations

**Careful**, similar *y*-values is no longer a good measure of convergence.

```
for(i in nrow(X):50) {
    solns <- EI.search(X, y, gpi)
    m <- which.max(solns$val)
    maxei <- c(maxei, solns$val[m])
    xnew <- as.matrix(solns[m,3:4])
    ynew <- f(xnew)
    X <- rbind(X, xnew); y <- c(y, ynew)
    updateGPsep(gpi, xnew, y[length(y)])
    mle <- mleGPsep(gpi, param="d", tmin=da$min, tmax=da$max, ab=da$ab)
}</pre>
```

Calculating progress ...

```
prog.ei <- y
for(i in 2:length(y))
   if(prog.ei[i] > prog.ei[i-1]) prog.ei[i] <- prog.ei[i-1]</pre>
```

### Two measures of progress

```
par(mfrow=c(1,2))
plot(prog.ei, type="l", ylab="fmin progress", xlab="its")
plot(maxei, type="l", xlab="its", ylab="max EI")
```

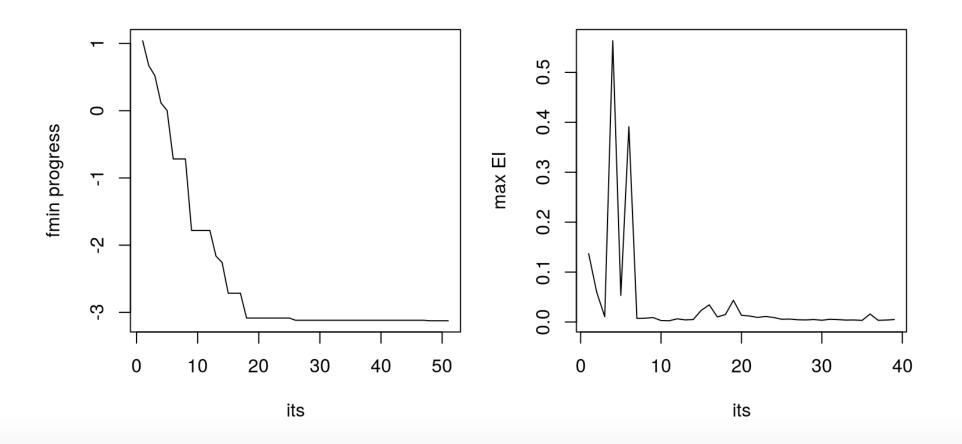

# **Encapsulating function**

```
optim.EI <- function(f, ninit, stop)</pre>
    X \leftarrow \text{randomLHS}(\text{ninit}, 2); v \leftarrow f(X)
    qpi \leftarrow newGPsep(X, y, d=0.1, g=1e-7, dK=TRUE)
    da <- darg(list(mle=TRUE, min=eps, max=0.5), X)</pre>
    mleGPsep(gpi, param="d", tmin=da$min, tmax=da$max, ab=da$ab)
    maxei <- c()</pre>
    for(i in (ninit+1):stop) {
         solns <- EI.search(X, y, qpi)</pre>
         m <- which.max(solns$val)</pre>
         maxei <- c(maxei, solns$val[m])</pre>
         xnew <- as.matrix(solns[m,3:4])</pre>
         ynew <- f(xnew)</pre>
         updateGPsep(gpi, matrix(xnew, nrow=1), ynew)
         mleGPsep(gpi, param="d", tmin=da$min, tmax=da$max, ab=da$ab)
         X \leftarrow rbind(X, xnew); y \leftarrow c(y, ynew)
    deleteGPsep(qpi)
    return(list(X=X, y=y, maxei=maxei))
```

### Average progress under random init

Lets repeatedly solve the problem in this way with 100 random initializations.

The next slide shows the average progress of our three methods so far.

Its getting to messy to look at all the paths.

### Average progress

```
plot(colMeans(prog.ei), col=1, lwd=2, ylab="fmin progress", type="l")
lines(colMeans(prog), col="gray",lwd=2)
lines(colMeans(prog.optim, na.rm=TRUE), col=2,lwd=2)
legend("topright", c("optim", "surr", "ei"), col=c(2, "gray", 1), lty=1)
```

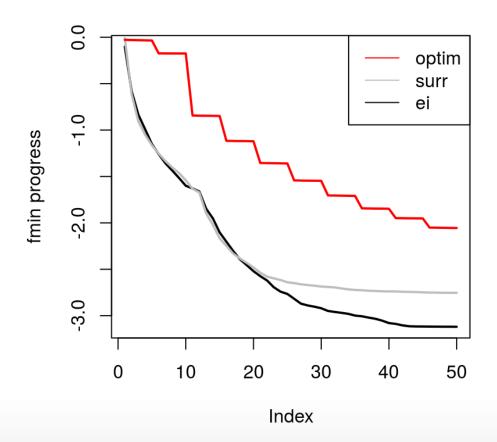

#### Final solution

Once or twice out of 100 repeats did El not find the global min after 50 iterations.

```
boxplot(prog.ei[,50], prog[,50], prog.optim[,50], names=c("ei", "surr", "optim"))
```

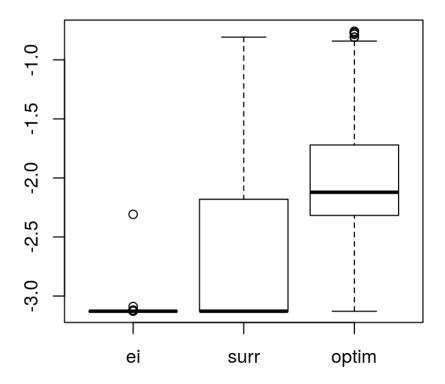

### What can you say about it?

Under certain regularity conditions,

· like that the hyperparameters are known,

the EGO algorithm (i.e., El searches) will converge to a global optima.

· But only really in the sense that "eventually it will explore everywhere".

In practice, it does really well

but there are pathologies which can usually be mitigated with strong-ish priors.

You can show that each sequential EI-based decision is optimal

· for the situation where that sample is the last one you'll ever take.

How do you handle noise?

- Just estimate a nugget;
- · and define  $f_{\min}$  to be your *estimated*, rather than observed, minimum.

# Constrained optimization

#### **Known constraints**

First, lets keep it simple and assume the constraints are known.

- That means there is a function c(x) returning
  - zero (or a negative number) if the constraint is satisfied,
  - one (or a positive number) if the constraint is violated
- and we can evaluate it willy-nilly (as much as we want).

The problem is

$$x^* = \operatorname{argmin}_{x \in \mathcal{B}} f(x)$$
 subject to  $c(x) \le 0$ .

One simple method is to extend EI to what is called **expected feasible improvement** (EFI) (Schonlau, Jones & Welch, 1998)

$$EFI(x) = \mathbb{E}\{I(x)\}\mathbb{I}(c(x) \le 0),$$

precluding choosing any point outside the valid set.

#### Blackbox constraints

The problem is unchanged

$$x^* = \operatorname{argmin}_{x \in \mathcal{B}} f(x)$$
 subject to  $c(x) \le 0$ ,

• but now we can't evaluate the constraint function c(x) willy-nilly.

We'll need a model for c(x), and the appropriate model will depend on the nature of the function:

- a classification model for  $c(x) \in \{0,1\}$  or  $c(x) \in \{0,1\}^m$
- a regression model for  $c(x) \in \mathbb{R}$  or  $c(x) \in \mathbb{R}^m$ ,

If  $p_n(x)$  is the *predicted* probability that input x satisfies the constraint,

EFI for blackbox constraints is

$$EFI(x) = \mathbb{E}\{I(x)\}p_n(x)$$

### Multiple real-valued constraints

It is perhaps most typical for the constraint functions to be real-valued, and for there to be multiple such constraints.

- · Real-valued constraints simplifies matters somewhat, because there are generally more modeling choices for real-valued simulations (e.g., GPs).
- Evaluations of  $c_n^{(j)}(x) \in \mathbb{R}$  provide extra information (compared to  $\{0,1\}$ ) comprising of the *distance* to feasibility.

EFI adapts nicely to this setting, suffice it that

\* satisfaction probabilities  $p_n^{(j)}(x) = \mathbb{P}(c_n^{(j)}(x) \le 0)$  can be backed out of the fitted surfaces  $c_n^{(j)}(x)$  for each constraint j = 1, ..., m. Assuming independence:

$$EFI(x) = \mathbb{E}\{I(x)\} \prod_{j=1}^{m} p_n^{(j)}(x)$$

• For GPs,  $p_n^{(j)}(x)$  arise naturally via  $\Phi$ , i.e., pnorm given  $\mu_n^{(j)}(x)$  and  $\sigma_n^{(j)2}(x)$ .

#### Focus on constraints

So far we have focused primarily on the objective,

• but in many real world "optimization" problems, the constraints steal the show.

There are plenty of challenging problems where the objective is simple/known (e.g., linear),

- but simulation-based constraints
  - require heavy computation
  - are highly non-linear and non-convex, and therefore create many (deceptive) local minima in the input domain.
- This can make for a hard optimization problem.

# For example

Here is a toy problem to fix ideas.

· A linear objective in two variables

$$\min_{x} \left\{ x_1 + x_2 : c_1(x) \le 0, c_2(x) \le 0, x \in [0, 1]^2 \right\}$$

where two non-linear constraints are given by

$$c_1(x) = \frac{3}{2} - x_1 - 2x_2 - \frac{1}{2}\sin(2\pi(x_1^2 - 2x_2))$$

$$c_2(x) = x_1^2 + x_2^2 - \frac{3}{2}$$

Even when treating  $f(x) = x_1 + x_2$  as known, this is a hard problem when c(x) is treated as a blackbox.

# Visualizing the toy problem

$$x^{A} \approx [0.1954, 0.4044],$$
 $f\left(x^{A}\right) \approx 0.5998,$ 
 $x^{B} \approx [0.7197, 0.1411],$ 
 $f\left(x^{B}\right) \approx 0.8609,$ 
 $x^{C} = [0, 0.75],$ 
 $f\left(x^{C}\right) = 0.75,$ 

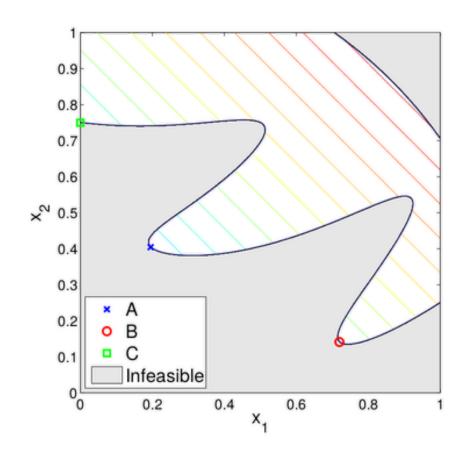

•  $c_2(x)$  may seem uninteresting, but it reminds us that solutions may not exist on every boundary.

# Hybridization

Math programming has efficient algorithms for non-linear (blackbox) optimization (under constraints) with

- provable local convergence properties,
- · lots of polished open-source software.

Whereas statistical approaches

- enjoy global convergence properties,
- excel when simulation is expensive, noisy, non-convex,

they offer limited support for constraints.

# **Augmented Lagrangian**

One such framework involves the so-called the augmented Lagrangian (AL):

$$L_A(x; \lambda, \rho) = f(x) + \lambda^{\top} c(x) + \frac{1}{2\rho} \sum_{j=1}^{m} \max(0, c_j(x))^2$$
, where

- $\rho > 0$  is a penalty parameter
- ·  $\lambda \in \mathbb{R}_+^m$  serves as a Lagrange multiplier

AL-based methods thereby

· transform a constrained problem into a *sequence* of simply constrained ones.

Without the Lagrangian term  $\lambda^{T}c(x)$ ,

- · one obtains (an example of) a so-called additive penalty method (APM).
- The full AL advantage is automatic updates of the parameters  $(\lambda, \rho)$ .

### AL sequence

Given 
$$(\rho^{k-1}, \lambda^{k-1})$$
,

1. approximately solve the subproblem

$$x^{k} = \arg\min_{x} \left\{ L_{A}(x; \lambda^{k-1}, \rho^{k-1}) : x \in \mathcal{B} \right\}$$

2. update:

$$\lambda_{j}^{k} = \max\left(0, \lambda_{j}^{k-1} + \frac{1}{\rho^{k-1}}c_{j}(x^{k})\right), j = 1, \dots, m.$$

- If  $c(x^k) \le 0$ , set  $\rho^k = \rho^{k-1}$ ; otherwise, set  $\rho^k = \frac{1}{2}\rho^{k-1}$
- 3. ... then repeat, incrementing k.
- Functions f and c are only evaluated when solving the **subproblem(s)**, comprising an "inner loop".

#### Interactive AL demo

See wildprob.R with the course material.

#### Convergence

AL methods are not designed for global optimization, however the convergence results have a certain robustness.

Even if the "inner" sub-problem

$$x^{k} = \arg\min_{x} \left\{ L_{A}(x; \lambda^{k-1}, \rho^{k-1}) : x \in \mathcal{B} \right\}$$

cannot be solved exactly,

- · "outer" iterations will converge so long as the "inner" problem makes "progress".
- · (Similar to EM or weak learner results.)

How is "outer" convergence determined?

- · In our setting, we'll have a maximal computational budget.
- But you could stop when all constraints are satisfied, and the gradient of the Lagrangian is sufficiently small.

#### Statistical inner solver

The "inner" solver can be anything. Our interactive demo used Nelder-Mead (optim default), but approximating the derivative is expensive.

- · Derivative-free solvers are an option.
- Of course, we'll focus on methods based on statistical surrogates, and hope for a more global searching flavor.

The idea is to train the "inner" solver with all evaluations

$$(x_1, f(x_1), c(x_1)), \ldots, (x_n, f(x_n), c(x_n))$$

collected over all "inner" and "outer" loops (Gramacy, et al., 2016).

· Whereas in a more conventional approach, each "inner" solver would be independent of the next one.

# Separated modeling

Consider a separate/independent GP model each component of the AL.

- $f^n$  emitting  $Y_{f^n}(x)$
- $c^n = (c_1^n, \dots, c_m^n)$  emitting  $Y_c^n(x) = (Y_{c_1}^n(x), \dots, Y_{c_m}^n(x))$

The distribution of the composite random variable

$$Y(x) = Y_f(x) + \lambda^{\top} Y_c(x) + \frac{1}{2\rho} \sum_{j=1}^{m} \max(0, Y_{c_j}(x))^2$$

can serve as a surrogate for  $L_A(x; \lambda, \rho)$ .

• Simplifications when f is known.

# Tractable surrogate for optim

The composite posterior mean is available in closed form, e.g., under GP priors.

$$\mathbb{E}\{Y(x)\} = \mu_f^n(x) + \lambda^{\mathsf{T}} \mu_c^n(x) + \frac{1}{2\rho} \sum_{j=1}^m \mathbb{E}\{\max(0, Y_{c_j}(x))^2\}$$

A result from generalized EI (Schonlau, Jones & Welch, 1998) helps us work out the expectation inside that sum above.

$$\mathbb{E}\{\max(0, Y_{c_j}(x))^2\} = \mathbb{E}\{I_{-Y_{c_j}}(x)\}^2 + \mathbb{V}\text{ar}[I_{-Y_{c_j}}(x)]$$

$$= \sigma_{c_j}^{2n}(x) \left[ \left( 1 + \left( \frac{\mu_{c_j}^n(x)}{\sigma_{c_j}^n(x)} \right)^2 \right) \Phi\left( \frac{\mu_{c_j}^n(x)}{\sigma_{c_j}^n(x)} \right) + \frac{\mu_{c_j}^n(x)}{\sigma_{c_j}^n(x)} \phi\left( \frac{\mu_{c_j}^n(x)}{\sigma_{c_j}^n(x)} \right) \right].$$

### **Expected improvement for AL**

The simplest way to evaluate the EI is via Monte Carlo:

- take 100 samples  $Y_f^{(i)}(x)$  and  $Y_c^{(i)}(x)$
- then  $EI(x) \approx \frac{1}{100} \sum_{i=1}^{100} \max\{0, y_{\min}^n Y^{(i)}(x)\}$

The "max" in the AL makes analytic calculation intractable.

But you can remove the "max" and obtain an analytic El with slack variables.

- Introduce  $s_i$ , for j = 1, ..., m, i.e., one for each  $c_i(x)$ ,
- · convert inequality into equality constraints:  $c_i(x) s_i = 0$
- augment with constraints  $s_i \ge 0$ , for j = 1, ..., m.
  - In practice these are subsumed into  $\mathcal{B}$ .

Slacks also facilitate the only El-based method for handing mixed (equality and inequality) constraints (Picheny, et al., 2016).

### On our toy data

It is too much to code all this up by ourselves for a real-time run in lecture.

So we'll borrow the optim.auglag implementation in laGP.

Here is an implementation of the toy problem in R, using the format required for optim.auglag.

```
aimprob <- function(X, known.only=FALSE)
{
    if(is.null(nrow(X))) X <- matrix(X, nrow=1)
        f <- rowSums(X)
        if(known.only) return(list(obj=f))
        c1 <- 1.5-X[,1]-2*X[,2]-0.5*sin(2*pi*(X[,1]^2-2*X[,2]))
        c2 <- rowSums(X^2)-1.5
        return(list(obj=f, c=cbind(c1,c2)))
}</pre>
```

And we'll work in the following bounding box.

```
B <- matrix(c(rep(0,2),rep(1,2)),ncol=2)</pre>
```

#### Several versions

One non-AL version (EFI), which is also provided by laGP.

```
efi <- optim.efi(aimprob, B, end=50, verb=0)
```

One AL version guided by the posterior mean surface of the AL comprised of separated surrogate models.

```
ey <- optim.auglag(aimprob, B, end=50, ey.tol=1, verb=0)
```

Three variations with EI on the AL composite.

```
ei.mc <- optim.auglag(aimprob, B, end=50, verb=0)
ei.sl <- optim.auglag(aimprob, B, end=50, slack=TRUE, verb=0)
ei.slopt <- optim.auglag(aimprob, B, end=50, slack=2, verb=0)</pre>
```

# Visualizing progress

```
plot(efi$prog, type="l", ylim=c(0.6, 1.6), ylab="progress", xlab="evaluations")
lines(ey$prog, col=2, lty=2); lines(ei.mc$prog, col=3, lty=3)
lines(ei.sl$prog, col=4, lty=4); lines(ei.slopt$prog, col=5, lty=5)
legend("topright", c("EFI", "EY", "EI.mc", "EI.sl", "EI.slopt"), col=1:5, lty=1:5)
```

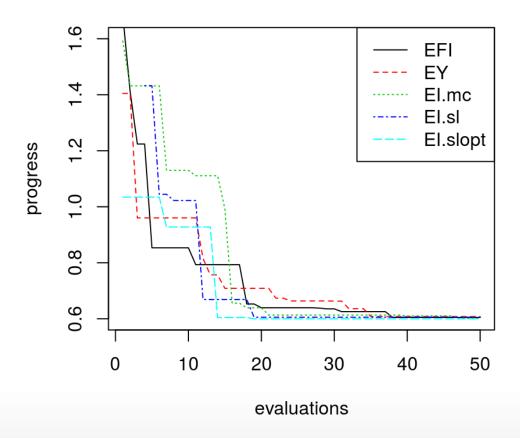

# Typical behavior

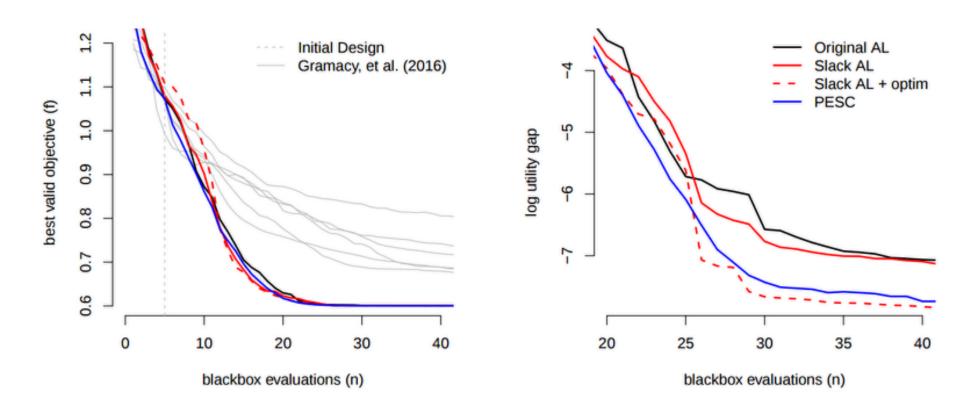

Average results after 100 restarts.

- Pretty speedy.
- Recall that our optim-AL required 100+ evaluations for local convergence.

### Unknown objective?

Sure, no problem. How about this crazy one?

```
f2d <- function(x, y=NULL)
    if(is.null(y)) {
      if(!is.matrix(x)) x <- matrix(x, ncol=2)</pre>
        y < -x[,2]; x < -x[,1]
    q <- function(z)</pre>
        return(exp(-(z-1)^2) + exp(-0.8*(z+1)^2) - 0.05*sin(8*(z+0.1)))
    return(-q(x)*q(y))
aimprob2 <- function(X, known.only = FALSE)</pre>
  if(is.null(nrow(X))) X <- matrix(X, nrow=1)</pre>
  if(known.only) stop("no outputs are treated as known")
  f < -f2d(4*(X-0.5))
  c1 \leftarrow 1.5 - X[,1] - 2*X[,2] - 0.5*sin(2*pi*(X[,1]^2 - 2*X[,2]))
  c2 <- rowSums(X^2)-1.5
  return(list(obj=f, c=cbind(c1,c2)))
```

# Visualizing sub-routine

Here is a little function to re-draw the surface on-demand.

```
plot.aimprob2 <- function()</pre>
   x < - seq(0,1, length=200)
   X \leftarrow expand.grid(x, x)
    out <- aimprob2(as.matrix(X))</pre>
    fv <- out$obi
    fv[out\$c[,1] > 0 \mid out\$c[,2] > 0] <- NA
   fi <- out$obi
    fi[!(out\$c[,1] > 0 \mid out\$c[,2] > 0)] <- NA
    plot(0, 0, type="n", xlim=B[1,], ylim=B[2,], xlab="x1", ylab="x2")
    contour(x, x, matrix(outc[,1], ncol=length(x)), nlevels=1, levels=0,
        drawlabels=FALSE, add=TRUE, lwd=2)
    contour(x, x, matrix(outc[,2], ncol=length(x)), nlevels=1, levels=0,
        drawlabels=FALSE, add=TRUE, lwd=2)
    contour(x, x, matrix(fv, ncol=length(x)), nlevels=10, add=TRUE,
        col="forestgreen")
    contour(x, x, matrix(fi, ncol=length(x)), nlevels=13, add=TRUE, col=2, lty=2)
```

# Visualizing

plot.aimprob2()

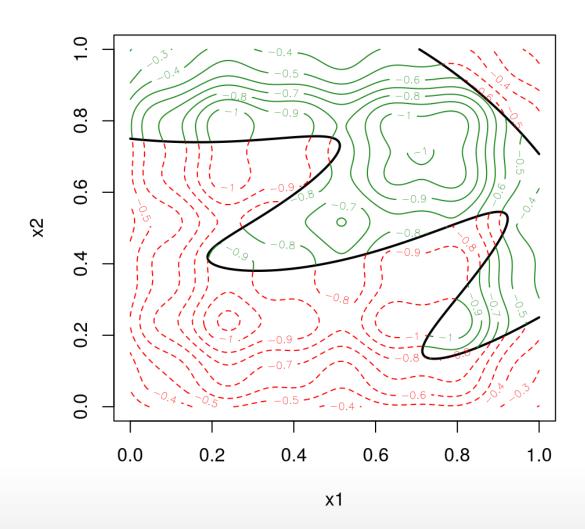

# Optimizing via EI with AL

Pretty fast progress.

```
out2 <- optim.auglag(aimprob2, B, fhat=TRUE, start=20, end=50, verb=0)
plot(out2$prog, type="l", ylab="best valid value", xlab="blackbox evaluations")</pre>
```

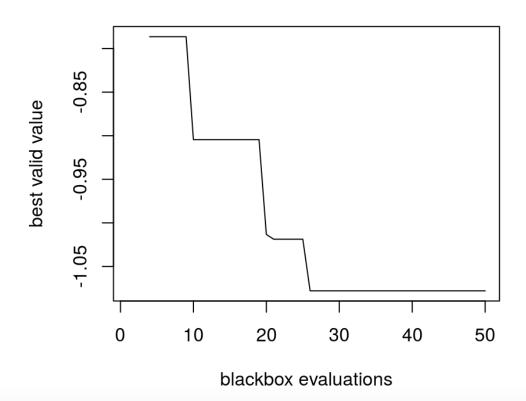

```
plot.aimprob2()
v <- apply(out2$C, 1, function(x) { all(x <= 0) })
X <- out2$X[v,]; obj <- out2$obj[v]; xbest <- X[which.min(obj),]
points(xbest[1], xbest[2], pch=10, col="blue", cex=1.5)</pre>
```

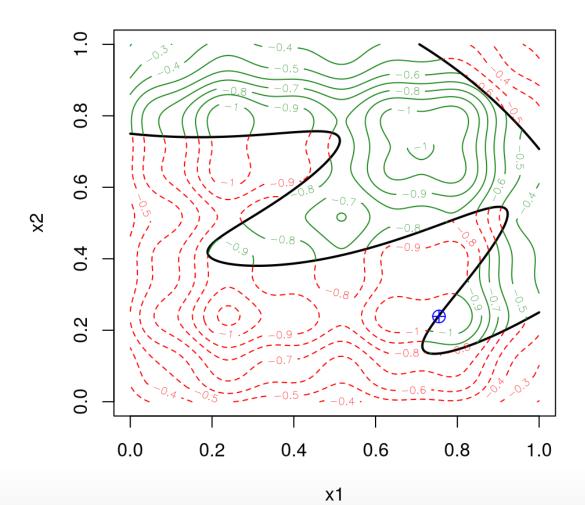

How about initializing an **optim** search from that point to see if we can "drill down" any further?

```
aimprob2.AL <- function(x, B, lambda, rho)</pre>
  if(any(x < B[,1]) \mid any(x > B[,2])) return(Inf)
  fc <- aimprob2(x)</pre>
  al <- fc$obj + lambda$*$drop(fc$c) + rep(1/(2*rho),2)$*$pmax(0,drop(fc$c))^2
  return(al)
## loop over AL updates until a valid solution is found
lambda <- out2$lambda[nrow(out2$lambda),]; rho <- out2$rho[length(out2$rho)]</pre>
while(1) {
    o <- optim(xbest, aimprob2.AL, control=list(maxit=15),</pre>
      B=B, lambda=lambda, rho=rho)
    fc <- aimprob2(o$par)</pre>
    if(all(fc$c <= 0)) { break</pre>
    } else {
      lambda <- pmax(0, lambda + (1/rho)*fc$c)
      rho <- rho/2; xbest <- o$par
  }
```

```
plot.aimprob2()
points(o$par[1], o$par[2], pch=18, col="blue")
segments(xbest[1], xbest[2], o$par[1], o$par[2])
```

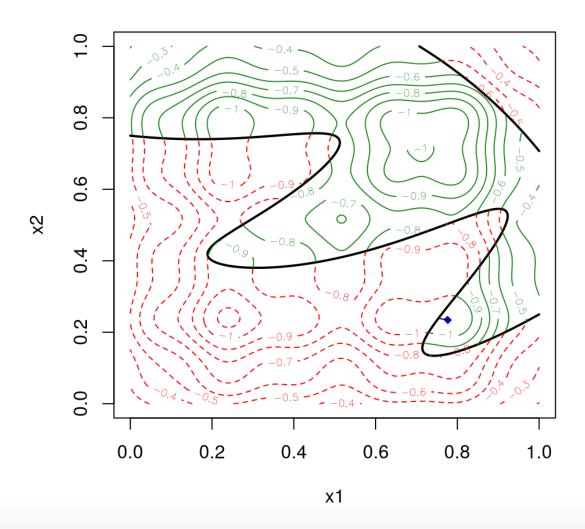

#### Other demos

For further comparison with optim directly on the AL,

see demo("ALfhat") in the laGP package.

Two other demos show a mixed constraints setup

- · A 2d problem ("GSBP") involving
  - a Goldstein-Price objective
  - the toy sinusoidal inequality constraint
  - and two equality constraints that together trace out four ribbons of valid region
- · A 4d problem ("LAH") with
  - a known linear objective
  - an inequality constraint derived from the "Ackley" function
  - an equality constraint derived from the "Hartman" function

#### demo("GSBP") - such a crazy surface!

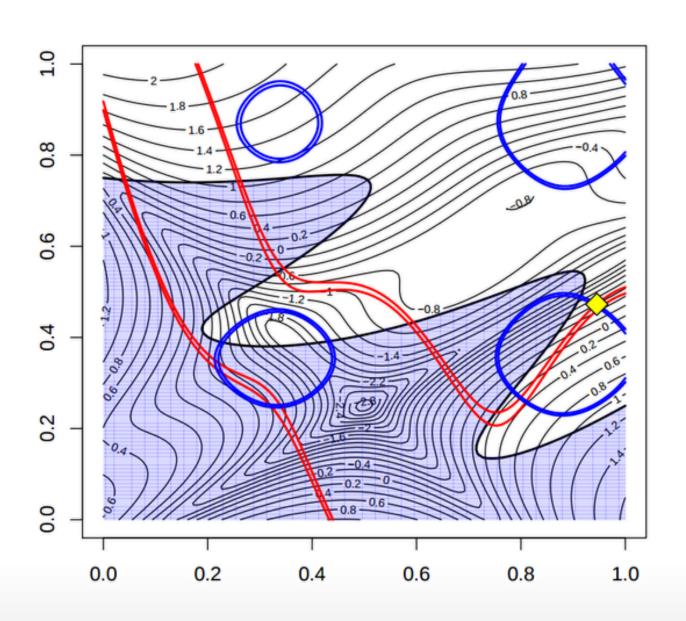